*Programme de révision spécialité physique chimie de la 1er à la Terminale*

## ➢ **Pour vous aider à réviser et ne pas oublier, voici les notions à revoir en priorité et à maitriser :**

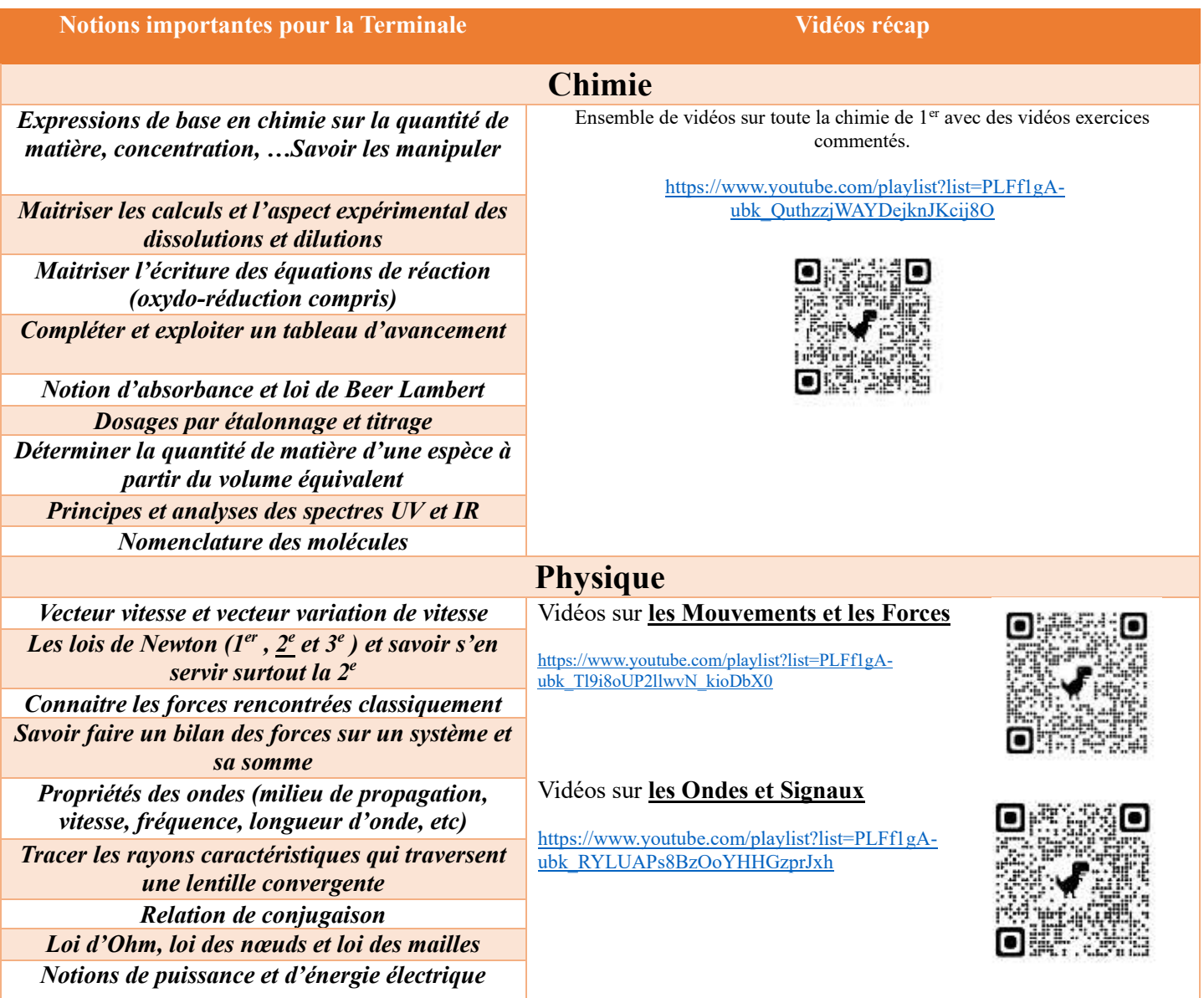

## ➢ **Vous avez également à votre disposition via le lien suivant pour chaque chapitre :**

- Le bilan de cours
- Un QCM interactif
- Les exercices incontournables de base
- Corrections QCM et exercices

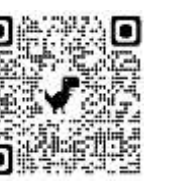

[https://pam.ac](https://pam.ac-paris.fr/pam/0750693W/course/view.php?id=782#section-3)[paris.fr/pam/075069](https://pam.ac-paris.fr/pam/0750693W/course/view.php?id=782#section-3) [3W/course/view.php](https://pam.ac-paris.fr/pam/0750693W/course/view.php?id=782#section-3)  $?id=782#section-3$ 

Dossier sur MOODLE PAM – pour y accéder cliquer sur :

**CONNEXION ANONYME**